# **UniPi Neuron M10x**

### **Registers – group 1**

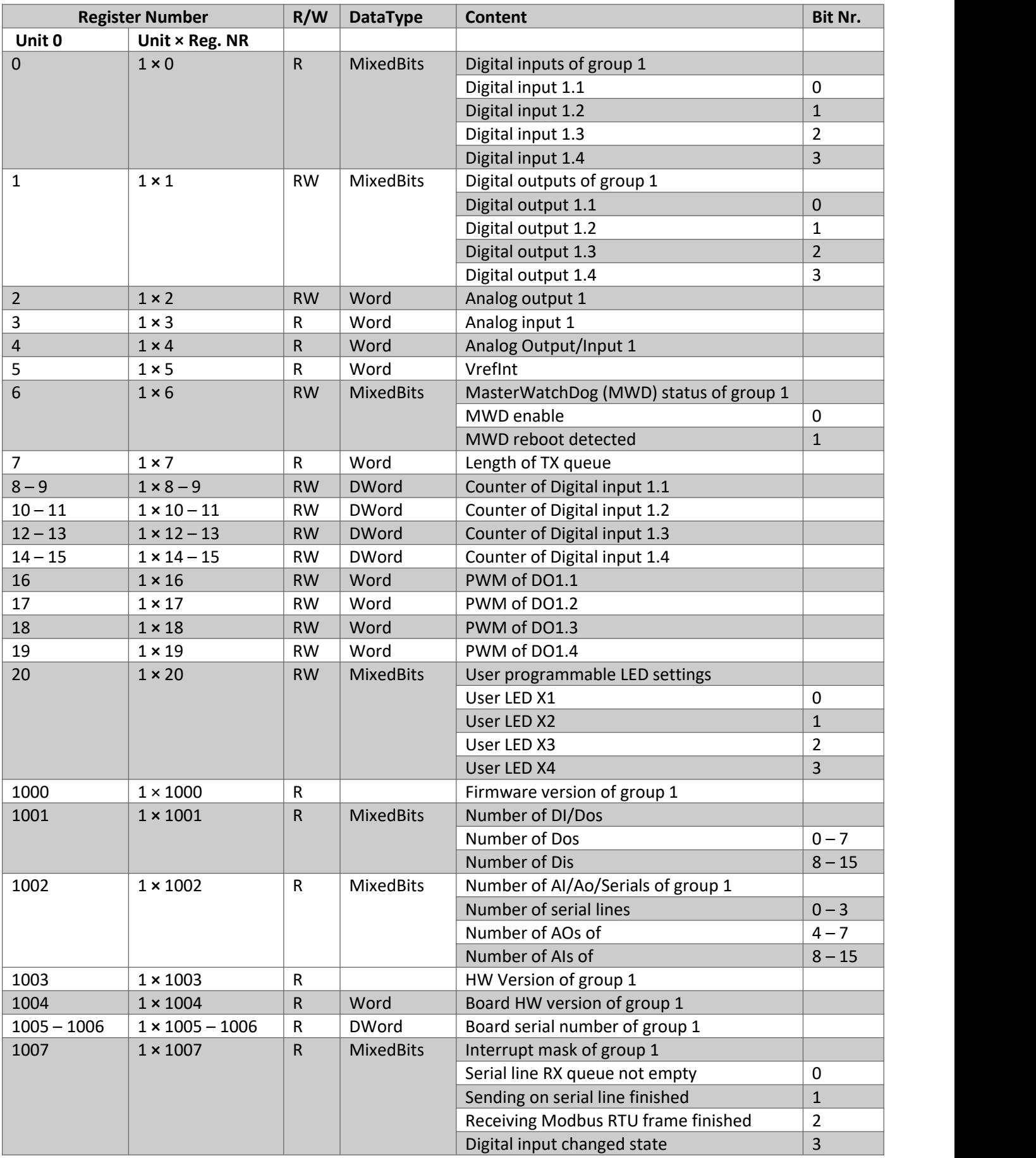

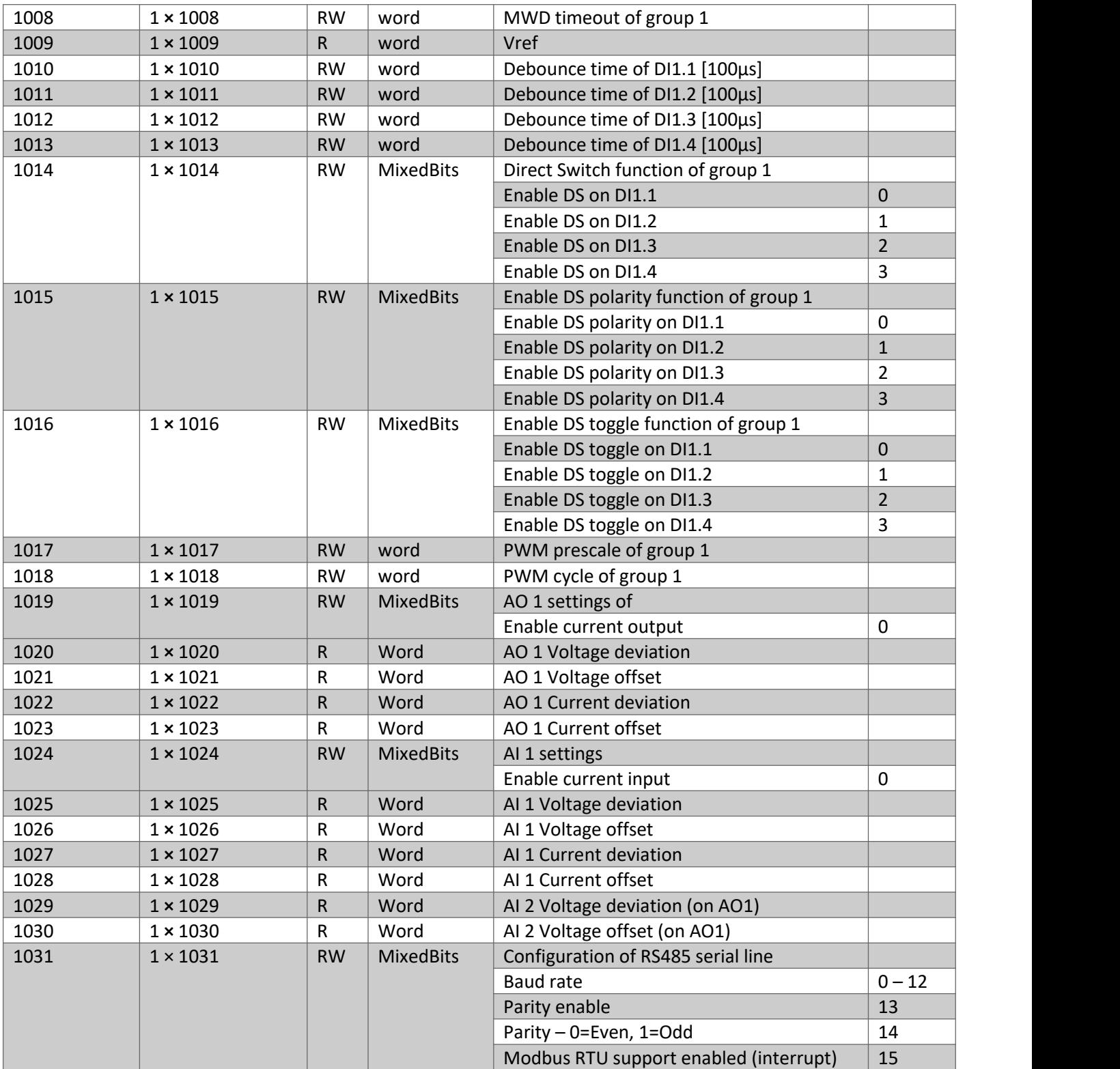

**Baud rate configuration**

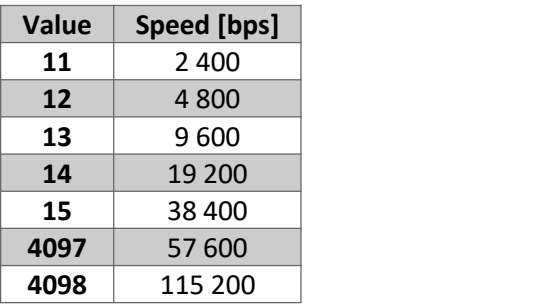

#### **Registers – group 2**

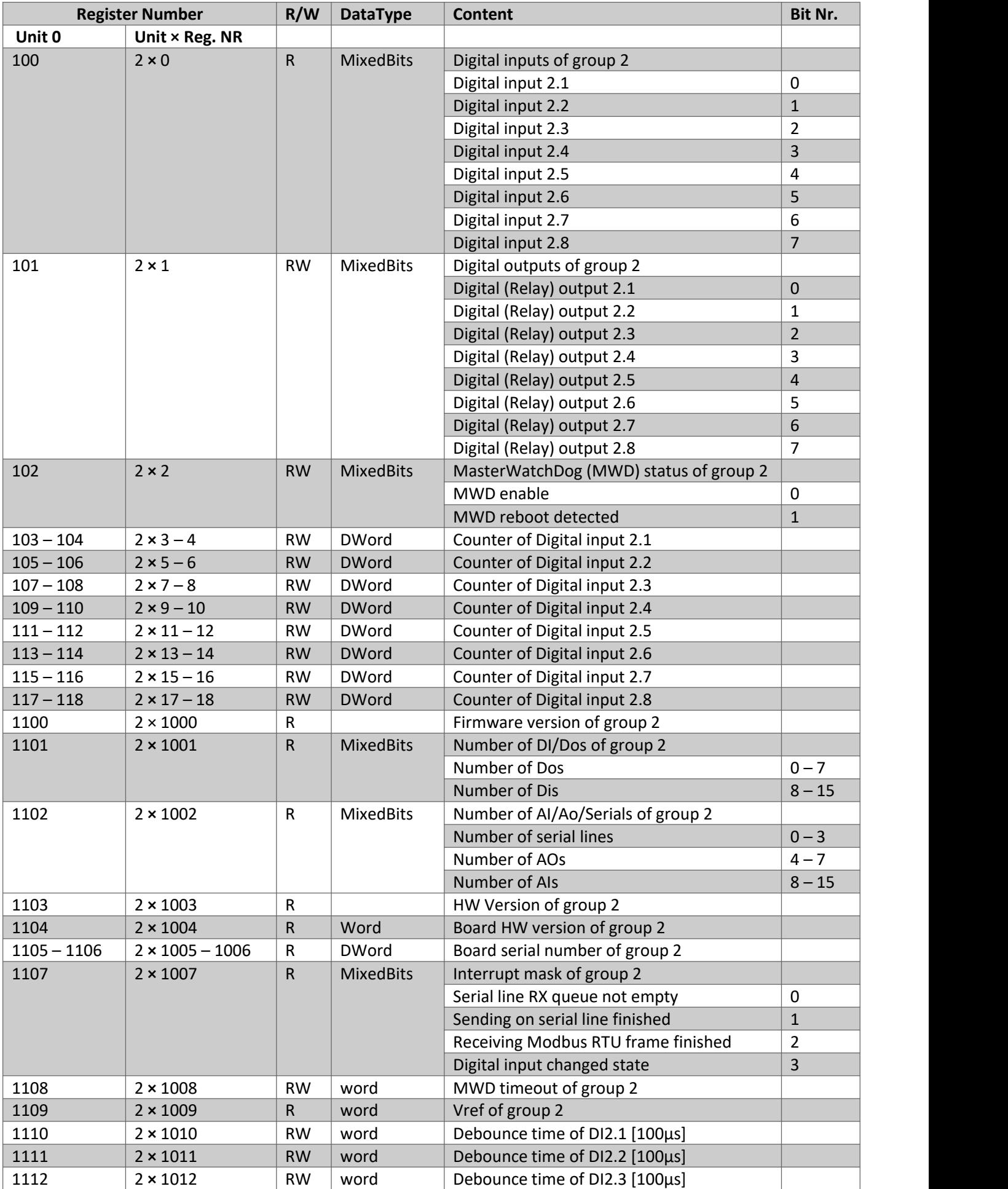

![](_page_3_Picture_821.jpeg)

## **Coils – group 1**

![](_page_3_Picture_822.jpeg)

![](_page_4_Picture_1049.jpeg)

## **Coils – group 2**

![](_page_4_Picture_1050.jpeg)

![](_page_5_Picture_171.jpeg)